# **A Comprehensive Step-by-Step Guide to Machine Learning with Python and Algorithms for Beginners**

Machine learning (ML) is a rapidly growing field that has revolutionized various industries from healthcare to finance. It empowers computers to learn from data without explicit programming, enabling them to make predictions and decisions. Python, a versatile programming language, offers a wide range of libraries and tools that make it an ideal choice for ML development. This comprehensive guide will provide you with a step-bystep to ML with Python, covering essential concepts, algorithms, and practical examples to kickstart your ML journey.

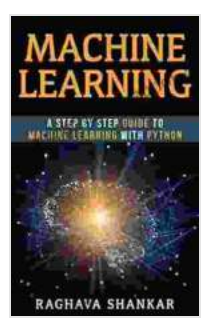

### **[Machine Learning: A Step By Step Guide To Machine](https://foreword.deedeebook.com/reads.html?pdf-file=eyJjdCI6IlB5ZTBoXC9jV2k3QUhmRXlhdXFEOHArRzZTYTJkbTNrbkxRMTIrbHhtTXBnU3Zianl5Wm9rMXErMnRzaGlkNVpqMEFRN0h0a0pyYk9PN0U4enUybjJPbGV5UkFuaHU1V1RwdDdDdWRNMEx2MWJvQUdaYlBCb1BweEVqR1wvdWNkdCtkNFNsanRHQkMycVNxc1ByWGNndW5DVGxUdExcL1J3czQrbjcrdjQxeWpQZmIyd1ZrN2d5ck5FS3hGS0VUZFJmWGdpODlkTlJ4TkNcL2hDQUl2bVpYY3BLdXFWNHdQRU1OOXNEM2llVWZ4Z1BMaHJVXC9EaUVPdWw3bDZNRkJsRGlWVSIsIml2IjoiZWFiNjQxMGQ0NWVkMGUxNjMyM2FlYTMzNmFmNjBmNmQiLCJzIjoiZjBiYWFhMzU2NGY0YTU3YSJ9) Learning with Python and algorithms for beginners**

by Scott Gordon

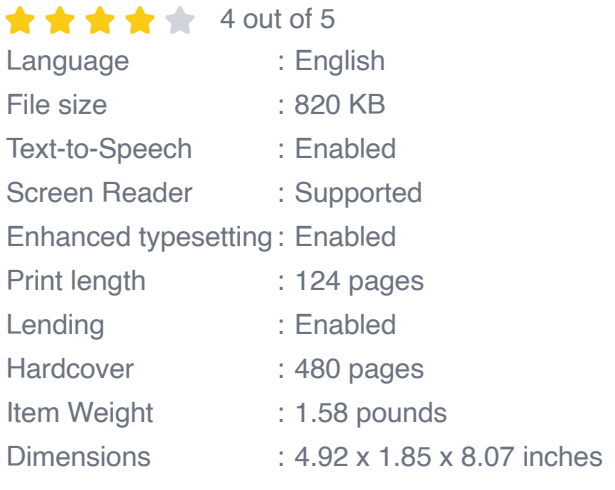

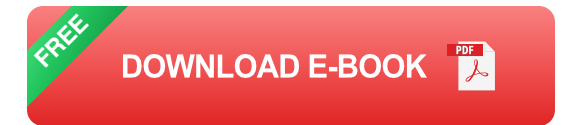

Before diving into algorithms, it's crucial to grasp the fundamental concepts that underpin ML. These include:

- **Supervised learning:** The computer is trained on labeled data, learning the relationship between input features and known outputs. For instance, an ML model could be trained to predict house prices based on features like square footage and location.
- **Unsupervised learning:** The computer analyzes unlabeled data to uncover hidden patterns and structures. A common application is clustering, where data points are grouped based on their similarity.
- **Model training:** The ML model is exposed to training data, adjusting ú. its internal parameters to learn patterns and relationships.
- **Model evaluation:** Once trained, the model's performance is a. assessed on a separate dataset called the test set.

#### **Step 2: Essential Python Libraries for Machine Learning**

Python offers a robust ecosystem of libraries specifically designed for ML tasks. Some of the most popular include:

- **NumPy:** Provides an array-based data structure for numerical m. computations.
- **Pandas:** Offers data manipulation and analysis capabilities for tabular ú. data.
- **Scikit-learn:** An extensive library for ML algorithms, including classification, regression, and clustering techniques.
- **TensorFlow:** A powerful framework for deep learning, focusing on ú. neural networks and large-scale data processing.
- **Keras:** A user-friendly API that simplifies the development of neural networks.

#### **Step 3: A Walkthrough of Popular Machine Learning Algorithms**

The choice of ML algorithm depends on the problem you're trying to solve and the type of data you have. Here's an overview of some widely used algorithms:

#### **Supervised Learning Algorithms**

- **Linear regression:** Predicts continuous values based on linear relationships between input features, commonly used for stock price forecasting.
- **Logistic regression:** Predicts binary outcomes (e.g., yes/no, true/false) based on input features, often employed in spam detection.
- **Decision trees:** Constructs a tree-like structure to make predictions by a. recursively splitting data based on features, well-suited for complex and non-linear relationships.
- **Random forests:** Combines multiple decision trees to improve accuracy and reduce overfitting.
- **Support vector machines (SVMs):** Classifies data points by finding u, the optimal hyperplane that separates different classes, effective for high-dimensional data.

#### **Unsupervised Learning Algorithms**

- **K-means clustering:** Groups similar data points into clusters based m. on their distance, useful for customer segmentation.
- **Hierarchical clustering:** Creates a hierarchical structure of clusters, a. representing the relationships between data points.
- **Principal component analysis (PCA):** Reduces the dimensionality of ú. data by identifying the most significant features, often used for data visualization and compression.

#### **Step 4: Practical Examples of Machine Learning with Python**

To solidify your understanding, let's explore practical examples of ML applications in Python:

#### **Example 1: Predicting House Prices with Linear Regression**

import numpy as np import pandas as pd import sklearn.linear\_model # Loa

#### **Example 2: Clustering Customer Data with K-Means**

import numpy as np import pandas as pd import sklearn.cluster # Load the

#### **Step 5: Continuous Learning and Resources**

Machine learning is a rapidly evolving field, and continuous learning is essential to stay up-to-date with the latest advancements. Here are some resources to support your journey:

- Coursera Machine Learning Specialization a.
- Udacity School of Artificial Intelligencem.
- edX Machine Learning n.
- Kaggle Learn Machine Learning  $\blacksquare$
- Scikit-learn User Guide a.

This comprehensive guide has provided you with a solid foundation in machine learning, covering essential concepts, popular algorithms, and practical examples using Python. By following these steps and leveraging the resources provided, you can embark on your ML journey with confidence. Remember that practice and experimentation are key to mastering ML. As you continue to explore and apply your knowledge, you will gain a deeper understanding of this transformative technology and its applications across various domains.

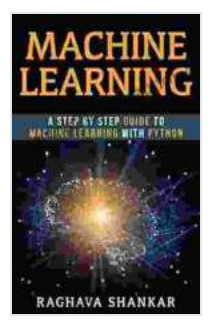

### **[Machine Learning: A Step By Step Guide To Machine](https://foreword.deedeebook.com/reads.html?pdf-file=eyJjdCI6IlB5ZTBoXC9jV2k3QUhmRXlhdXFEOHArRzZTYTJkbTNrbkxRMTIrbHhtTXBnU3Zianl5Wm9rMXErMnRzaGlkNVpqMEFRN0h0a0pyYk9PN0U4enUybjJPbGV5UkFuaHU1V1RwdDdDdWRNMEx2MWJvQUdaYlBCb1BweEVqR1wvdWNkdCtkNFNsanRHQkMycVNxc1ByWGNndW5DVGxUdExcL1J3czQrbjcrdjQxeWpQZmIyd1ZrN2d5ck5FS3hGS0VUZFJmWGdpODlkTlJ4TkNcL2hDQUl2bVpYY3BLdXFWNHdQRU1OOXNEM2llVWZ4Z1BMaHJVXC9EaUVPdWw3bDZNRkJsRGlWVSIsIml2IjoiZWFiNjQxMGQ0NWVkMGUxNjMyM2FlYTMzNmFmNjBmNmQiLCJzIjoiZjBiYWFhMzU2NGY0YTU3YSJ9) Learning with Python and algorithms for beginners**

#### by Scott Gordon

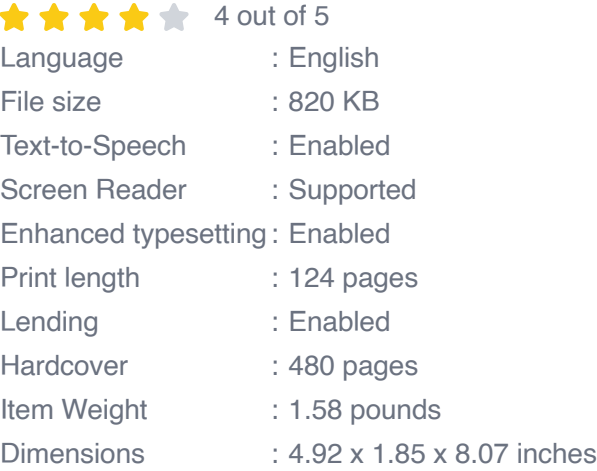

**[FREE](https://foreword.deedeebook.com/reads.html?pdf-file=eyJjdCI6InJCTyt2WWJFWVprY3dSN0h2SU1nNXBhUzJIc2M1SnRvM0xEcWtvckV0WEJQTjRzZHVSTHhlQ1l3ZXJseDd6eHZVM2owZkZSRG1cL0FMa3Y3SFwvTWJxODk3NlpMY0JiTEREZlhFMDU5V0dUaEw0XC9PYXlvZmNJVVFuTUNQXC9STjRMalQ3YlQ1a2lDM2VVbTBsYlAydGhIbEhtaU42MlUraGlFOGE5M3FHQWFuTStcL3E5b1ZCbkMzVmhqdVhlaFBmMzhMbXlvWFZnR21qNTVQb1wvenpjSjROSUFlbW95Z2JBc3U1NjdkckZDYWw5U0Z0MzkwMGtYN0ZybVZkNjlIMEZsXC9lIiwiaXYiOiJiZmNhNzM0ZjU1MTNjYjA0OThiMjUzMDMxNzAzNzNkMSIsInMiOiI4NmZkYWNkNjkyYjhiMDg0In0%3D)DOWNLOAD E-BOOK** 

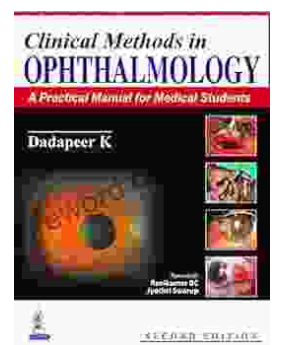

# **[Practical Manual for Medical Students: The](https://foreword.deedeebook.com/book/Practical%20Manual%20for%20Medical%20Students%20The%20Ultimate%20Guide%20to%20Clinical%20Proficiency%20and%20Patient%20Care.pdf) Ultimate Guide to Clinical Proficiency and Patient Care**

The medical field is constantly evolving, demanding healthcare professionals to possess not only theoretical knowledge but also a high...

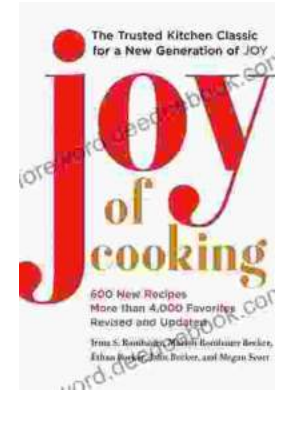

## **[Fully Updated and Revised: A Comprehensive](https://foreword.deedeebook.com/book/Fully%20Updated%20and%20Revised%20A%20Comprehensive%20Guide%20to%20the%20Newest%20and%20Most%20Exciting%20Changes%20in%20the%20Field.pdf) Guide to the Newest and Most Exciting Changes in the Field**

Welcome to our comprehensive guide to the latest updates and revisions across various fields. In today's rapidly evolving world, it's essential to stay...